Electa LMS provides teachers with an option to issue a certificate or diploma upon the completion of their course.

The teachers are able to issue a certificate/diploma from already prepared various templates see [How](http://support.e-lecta.com/Knowledgebase/Article/50109) [to](http://support.e-lecta.com/Knowledgebase/Article/50109) [issue](http://support.e-lecta.com/Knowledgebase/Article/50110) [certificate](http://support.e-lecta.com/Knowledgebase/Article/50110) or diploma or they can [create](http://support.e-lecta.com/Knowledgebase/Article/50109) their own, see How to create [custom](http://support.e-lecta.com/Knowledgebase/Article/50109) [certificate](http://support.e-lecta.com/Knowledgebase/Article/50109) [diploma](http://support.e-lecta.com/Knowledgebase/Article/50109) [templates.](http://support.e-lecta.com/Knowledgebase/Article/50109)

The teachers can send links of the issued certificates to students.

Certificates are regular PDF files. They can be downloaded and printed as regular PDFs.

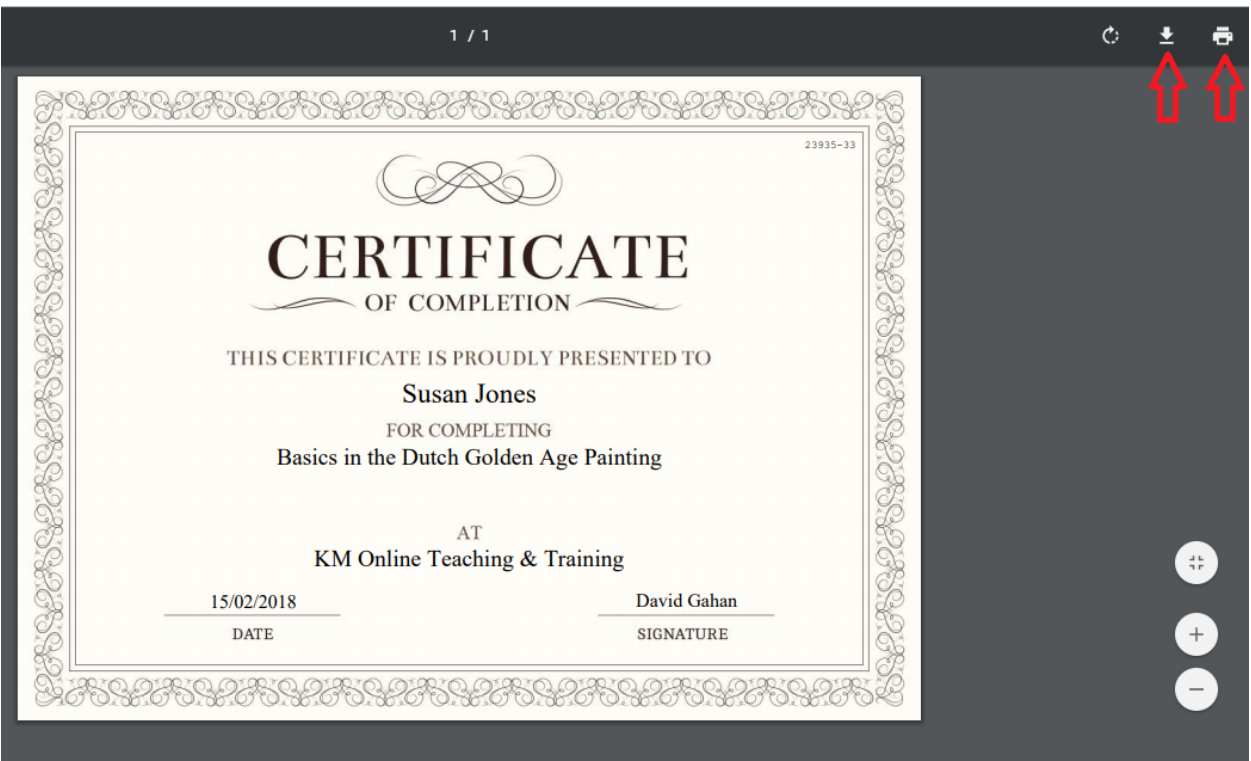

Please, check out all our articles about Certificates and Diplomas before issuing certificate or diploma for your course.

Electa Live Virtual Classroom, LMS - Help & Support Portal <http://support.e-lecta.com/Knowledgebase/Article/50108>